# Лабораторная работа №3: Изучение стратегий разрешения конфликтов в продукционных системах

# Цель работы

Изучение стратегий разрешения конфликтов в продукционных системах.

#### Основные теоретические положения

При реализации прямого вывода в продукционных базах знаний машина логических выводов сопоставляет левые части (антецеденты) правил с базой данных и помещает правила, антецеденты которых удовлетворяются, в агенду (конфликтное множество). Агенда представляет собой список всех правил, условия которых удовлетворяются, но которые еще не были выполнены. Агенда работает аналогично стеку - правило, которое должно быть выполнено первым является верхним правилом в агенде. Когда правило становится активным (условия в его левой части удовлетворяются), оно помещается в агенду в соответствии со следующими правилами:

- 1. Вновь активизируемые правила помещаются над всеми правилами с более низкой значимостью (salience) и ниже всех правил с более высокой значимостью.
- 2. Для определения места среди правил равной значимости используется текущая стратегия разрешения конфликта.
- 3. Если в результате добавления или удаления факта одновременно активизируются несколько правил и шаги 1 и 2 не позволяют выполнить упорядочение, то эти правила упорядочиваются между собой произвольно (но не случайно).

Значимость позволяет пользователю назначать правилу приоритет, который учитывается при его выборе из агенды. Первым активизируется правило с наивысшей значимостью. Значимость может принимать целое значение в диапазоне от -10000 до +10000. По умолчанию значимость правила равна 0. Для явного назначения правилу значимости используется оператор:

```
(declare <rule- salience>)
```
Этот оператор может добавляться в левую часть правила и должен размещаться перед первым условным элементом, например:

```
(defrule test-1
  (declare (salience 99))
  (fire test-1)\Rightarrow(printout t "Rule test-1 firing." crlf))
```
Значимости может назначаться значение в один из трех моментов: при определении правила,

при активизации правила и в каждом цикле выполнения (последние два случая соответствуют динамической значимости). По умолчанию значение значимости назначается только при определении правила. Для изменения такого поведения может использоваться команда setsalience-evaluation. В CLIPS поддерживается семь стратегий разрешения конфликтов: «вглубь» (depth), «вширь» (breadth), «простоты» (simplicity), «сложности» (complexity), lex, mea и случайного выбора (random). По умолчанию используется стратегия вглубь. Текущая стратегия может быть установлена командой set-strategy, при этом агенда переупорядочивается на основе новой стратегии. Синтаксис команды:

#### (set-strategy <strategy>)

где <strategy> ::= depth|breadth|simplicity|complexity|lex|mea|random. По умолчанию используется стратегия depth.

**Стратегия «вглубь».** Вновь активируемые правила помещаются в агенду над всеми правилами такой же значимости. Например, пусть факт f-1 активирует правила rule-1 и rule-2, а факт f-2 активирует правила rule-3 и rule-4. Тогда если f-1 устанавливается раньше, чем f-2, то rule-3 и rule-4 окажутся в агенде выше правил rule-1 и rule-2. Однако положение правила rule-1 относительно правила rule-2 и правила rule-3 относительно правила rule-4 будет произвольным.

**Стратегия «вширь».** Вновь активируемые правила помещаются ниже всех правил с такой же значимостью. Например, пусть факт f-1 активирует правила rule-1 и rule-2, а факт f-2 активирует правила rule-3 и rule-4. Тогда, если f-1 устанавливается раньше, чем f-2, то rule-1 и rule-2 окажутся в агенде выше правил rule-3 и rule-4. Однако, положение правила rule-1 относительно правила rule-2 и правила rule-3 относительно правила rule-4 будет произвольным.

**Стратегия «простоты».** Среди правил одинаковой значимости, вновь активируемые правила помещаются над всеми правилами с равной или большей специфичностью (specificity). Специфичность правила определяется числом сравнений, которые должны быть выполнены в левой части правила. Каждое сравнение с константой или предварительно связанной переменной увеличивает специфичность на единицу. Каждый вызов функции, сделанный из левой части правила в условном элементе с предикатным ограничением (:), ограничением возвращаемым значением (=) или УЭ-проверкой (test) увеличивает специфичность на единицу. Булевы функции «и», «или», «не» не увеличивают специфичность правила, но их аргументы увеличивают. Вызовы функций, выполняемые из функций не увеличивают специфичность. Например, следующее правило:

```
(defrule example
  (item ?x ?y ?x)
   (test (and (numberp ?x) (> ?x (+ 10 ?y)) (< ?x 100)))
\Rightarrow ...
```
имеет специфичность 5 (считаются операторы (item  $?x ?y ?x$ ),  $?x$ , numberp, >, <).

**Стратегия «сложности».** Среди правил одинаковой значимости, вновь активируемые правила помещаются над всеми правилами с равной или меньшей специфичностью.

**Стратегия LEX.** Для определения места правила в агенде среди правил одинаковой значимости в первую очередь используется новизна образцов, активизирующих данное

правило. Каждый факт и экземпляр помечаются «временным тегом» для указания его новизны по отношению ко всем другим фактам и экземплярам в системе. Для определения местоположения правила в агенде образцы (факты или экземпляры), связанные с активацией каждого правила сортируются по убыванию новизны. Правило с более поздним образцом помещается выше правил с более ранними образцами. Чтобы определить относительный порядок размещения двух правил, отсортированные временные теги этих образцов, активирующих эти правила, сравниваются попарно начиная с самых больших значений. Сравнение продолжается до тех пор, пока не будет обнаружено, что временной тег одной активации больше соответствующего временного тега другой активации. Правило с большим значением временного тега помещается в агенду выше другого правила.

Если одно правило имеет больше образцов, чем другое, а все сравниваемые временные теги идентичны, то правило с большим числом временных тегов помещается выше. Если два правила имеют равную новизну, правило с более высокой специфичностью помещается выше правила с более низкой специфичностью.

**Стратегия MEA.** Для определения места правила в агенде среди правил равной значимости в первую очередь используется временной тег образца, связанного с первым условием в правиле. Правило, у которого временной тег первого образца (условного элемента) больше временных тегов первых образцов других правил, помещается в агенду выше них. Если временные теги первых образцов равны, то для определения места правила используется стратегия LEX.

**Стратегия случайного выбора (Random Strategy).** Каждой активации сопоставляется случайное число, которое используется для определения ее местоположения в агенде среди активаций равной значимости. Это случайное число сохраняется, когда стратегия изменяется, так что при возврате к случайной стратегии восстанавливается тот же порядок (среди активаций, которые находились в агенде, когда стратегия была изменена).

#### **Постановка задачи**

Исследование процесса выполнения заданного набора правил на заданном множестве фактов при различных стратегиях разрешения конфликтов.

#### **Варианты заданий**

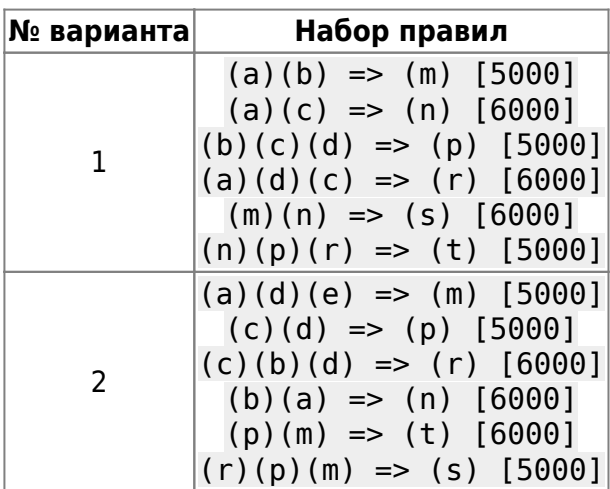

#### Last update:<br>2022/12/10 <sup>courses:knowledge\_representation\_and\_artificial\_intelligence\_systems:lab3 http://se.moevm.info/doku.php/courses:knowledge\_representation\_and\_artificial\_intelligence\_systems:lab3?rev=1562933432</sup> 09:08

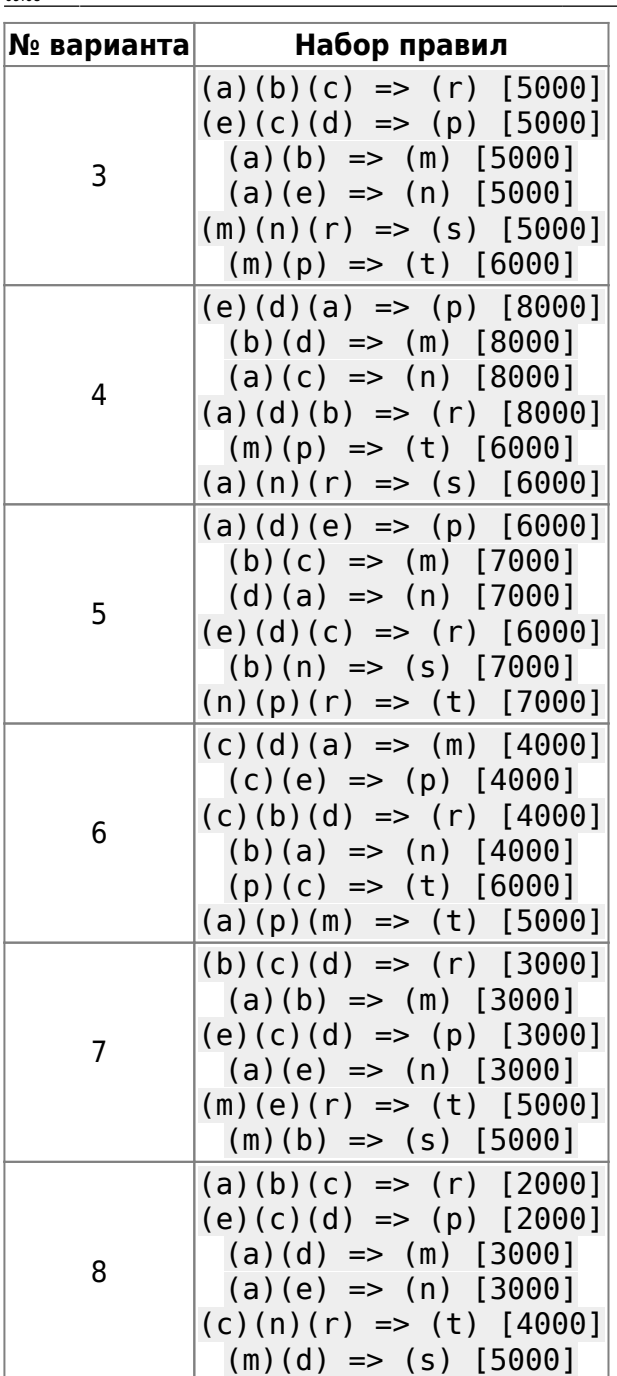

### **Порядок выполнения работы**

- 1. Cформировать с помощью конструкции deffacts исходный набор из пяти произвольных фактов (обозначаемых как (a), (b), ©, (d) и (e)).
- 2. В соответствии с вариантом задания (табл. 3.1) сформировать набор правил, где (n), (m), (p), ®, (s) и (t) – некоторые произвольно выбранные факты (в квадратных скобках указана значимость правила). Сохранить подготовленные конструкции в файле lab3.CLP.
- 3. Загрузить среду CLIPS . Активизировать окна «Facts Window» и «Agenda Window». С помощью команды Load Constructs меню File (или «горячей» комбинации Ctrl-L) загрузить факты и правила из файла lab3.CLP.
- 4. Выполнить начальную установку командой (run) («горячая» комбинация Ctrl-U). Зафиксировать состояние списка фактов и агенды.
- 5. Выполнить в пошаговом режиме обработку правил («горячая» комбинация Ctrl-T),

фиксируя после каждого шага состояние агенды и списка фактов.

6. Повторить действия п. 4 и 5 при различных стратегиях разрешения конфликтов. Для изменения стратегий спользовать пункт Options меню Execution. Зафиксировать и объяснить полученные результаты.

## **Содержание отчёта**

From: <http://se.moevm.info/> - **se.moevm.info**

Permanent link:

 $\mathbf x$ **[http://se.moevm.info/doku.php/courses:knowledge\\_representation\\_and\\_artificial\\_intelligence\\_systems:lab3?rev=1562933432](http://se.moevm.info/doku.php/courses:knowledge_representation_and_artificial_intelligence_systems:lab3?rev=1562933432)**

Last update: **2022/12/10 09:08**